, tushu007.com

## <<Adobe Audition >>

<<Adobe Audition >>

- 13 ISBN 9787121188275
- 10 ISBN 7121188279

出版时间:2013-1

PDF

#### http://www.tushu007.com

, tushu007.com

# <<Adobe Audition >>

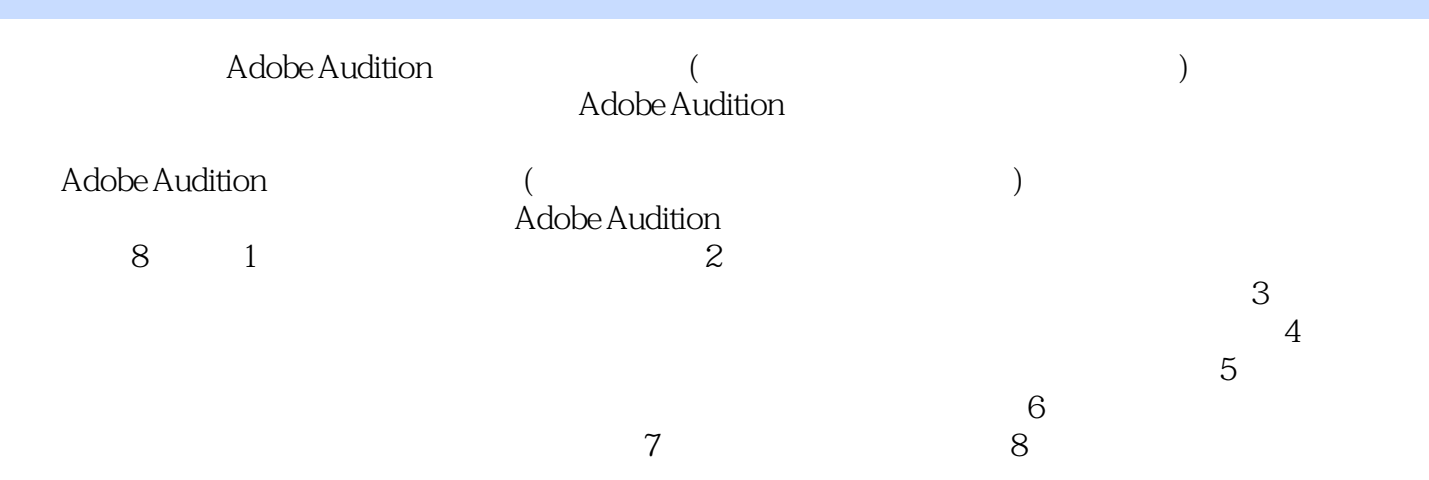

 $\overline{\phantom{a}}$ , tushu007.com

### <<Adobe Audition

 $1$  11.1  $21.1$   $21.1.2$   $21.2$   $31.21$  CDA 31.2.2 WAV 31.2.3 MIDI 41.2.4 MP3 41.2.5 WMA 41.2.6 51.3  $51.31$   $51.32$   $61.33$   $71.34$   $71.35$   $71.36$  MIDI 81.4 81.4.1 Adobe Audition 81.4.2 Adobe Soundbooth 91.4.3 Ease Audio Converter 101.4.4 GoldWave 101.4.5 Super Vider to Audio Converter 101.5 Adobe Audition 111.5.1 Adobe Audition 111.5.2 Adobe Audition 121.5.3 121.5.4 CD 131.5.5 141.5.6 16 2 212.1  $222.2$   $222.3$   $232.4$   $232.5$ 242.6 252.7 262.7.1 " 262.7.2 " 262.8  $282.81$   $282.82$   $292.9$   $302.91$   $302.9.2$  $322.9.3$   $322.9.4$   $322.9.5$   $332.10$   $352.10.1$  $352.102$   $36.3$   $413.1$   $423.1.1$  " $423.1.2$  $433.1.3$   $443.1.4$   $443.2$   $453.2.1$   $453.2.2$ 463.2.3 463.2.4 463.2.4 483.3 483.3.1 483.3.2 493.3.3  $493.4$   $503.4.1$   $503.4.2$   $513.4.3$   $523.4.4$   $533.4.5$  $533.46$   $553.47$   $563.5$   $563.51$  $563.52$   $583.5.3$   $603.5.4$   $65$  4  $714.1$   $724.1.1$   $724.1.2$   $724.1.3$   $734.2$  $744.21$  "  $/$  "  $744.22$  "  $754.23$  " " 764.2.4 " "764.2.5 " 764.2.5 " 774.2.6" " 774.2.7 " "774.3 "784.3.1 "784.3.2 "  $\frac{794.33 \text{ }}{ }$  "804.34 " 814.4 814.4.1  $814.42$   $844.43$   $894.44$  $924.45$  95 5 975.1 985.2 985.2.1 985.2.1  $995.22$   $995.2.3$   $1005.3$   $1005.31$  $1005.32$  " " " " 1015.33  $1015.4$  $1035.4.1 \text{ EQ}$   $1035.4.2$   $1035.4.3$   $1045.4.4$   $1055.5$  $1065.51$   $1065.52$   $1065.53$   $1085.5.4$   $1085.6$   $1095.61$ "  $109562$  " $109562$ "  $109563$  " $110564$  "  $111565$  "  $111566$  "  $11157$   $11257.1$  $1125.7.2$  1155.7.3  $1195.7.4$  124 6  $1296.1$   $1306.1.1$   $1306.1.2$   $1316.1.3$ 1326.1.4 / 1326.1.5 1336.1.6 1336.1.7 1346.1.8 1346.1.9 1356.2 1356.2.1 VST 1366.2.2 DirectX 1366.3 1376.3.1 1376.3.2 1396.3.3 144.7 1497.1 1507.2 1517.2.1 WAV 1517.2.2 MP3 1517.3 1527.3.1 1527.3.2 1537.3.3 1537.3.4 1547.3.5 1547.3.6 1557.4 1567.4.1 1567.4.2 1567.5 1587.5.1 1587.5.2 1597.5.3 1617.5.4 165 8 1718.1  $1728.1.1$   $1728.1.2$   $1748.1.3$  " $1758.1.4$  "  $1778.2$  $1788.21$   $1788.2.2$   $1798.3$   $1798.31$ AIDI 1798.3.2 1808.3.3 183

 $,$  tushu007.com

 $\alpha$ 

# <<Adobe Audition >>

a Adobe Audition  $\qquad \qquad , \qquad \qquad ($ 

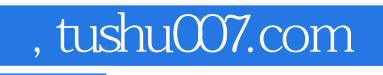

# <<Adobe Audition >>

本站所提供下载的PDF图书仅提供预览和简介,请支持正版图书。

更多资源请访问:http://www.tushu007.com